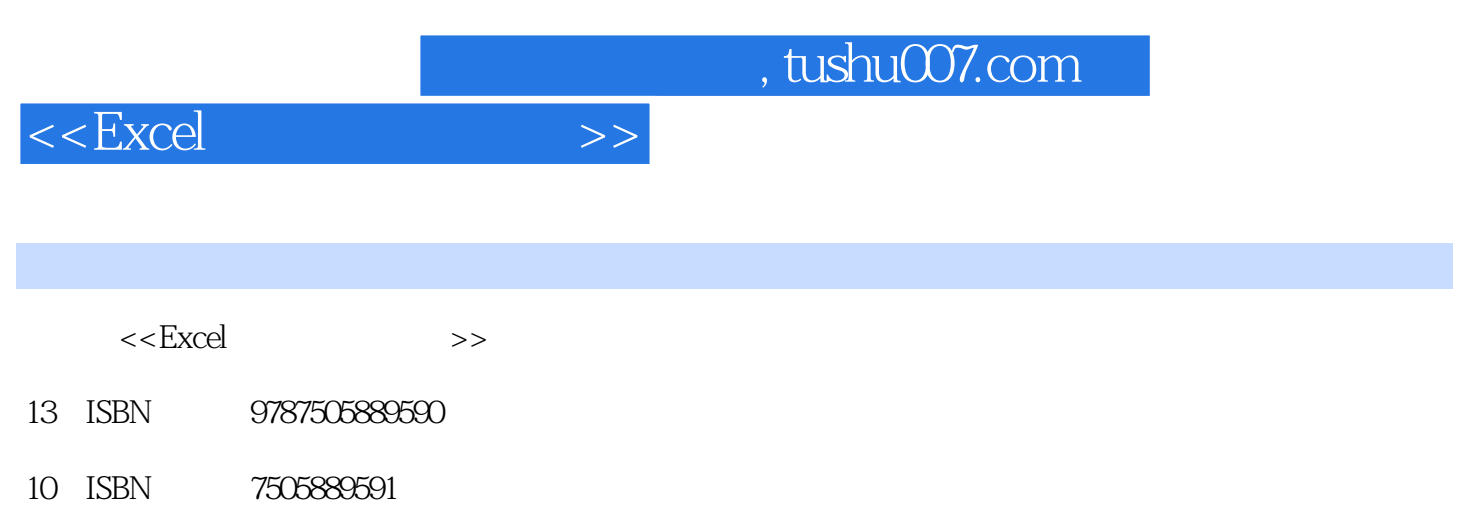

出版时间:2010-4

页数:241

PDF

更多资源请访问:http://www.tushu007.com

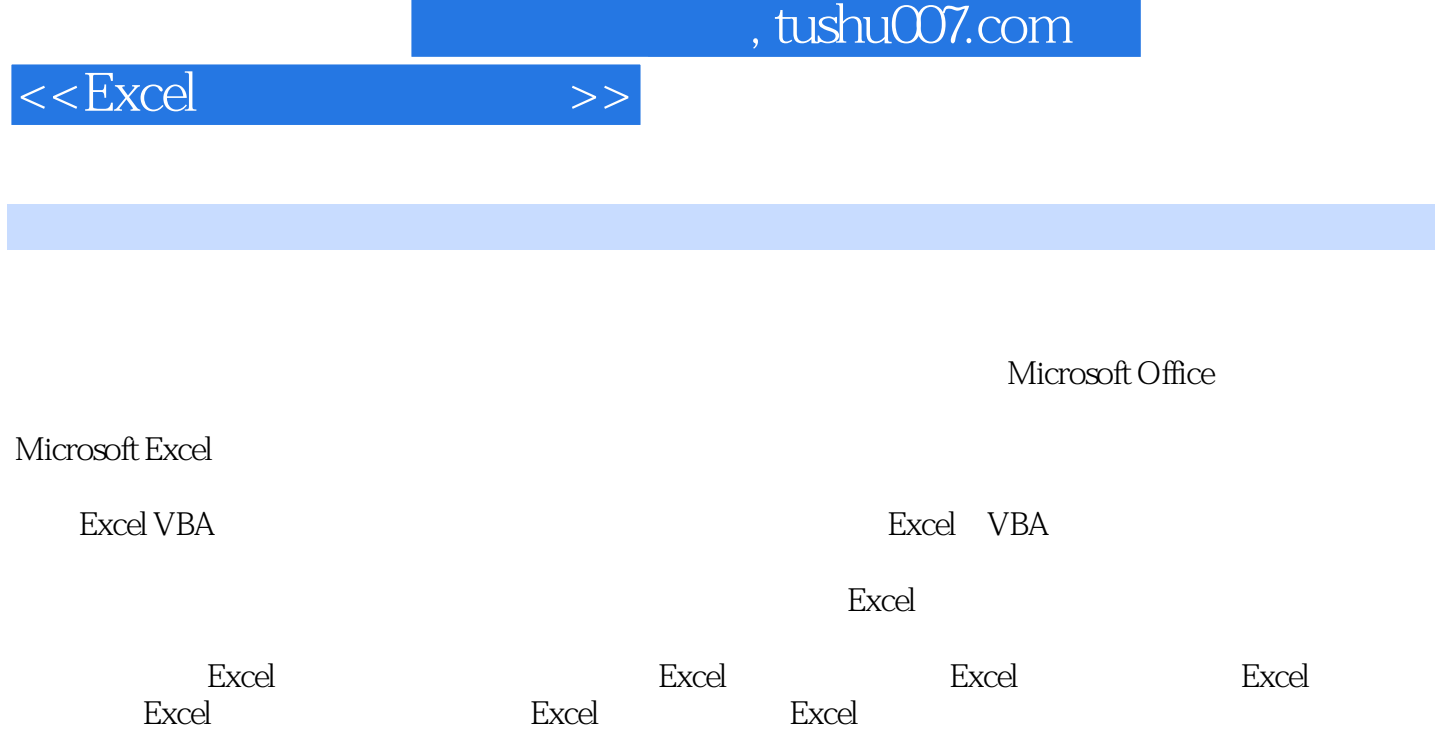

 $\emph{Excel}$ 

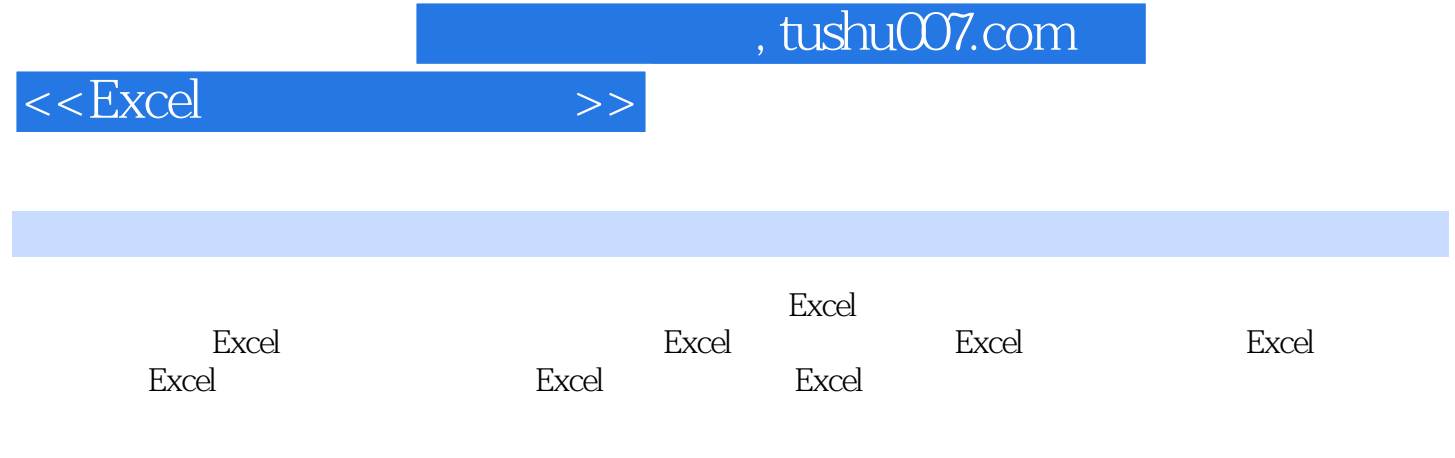

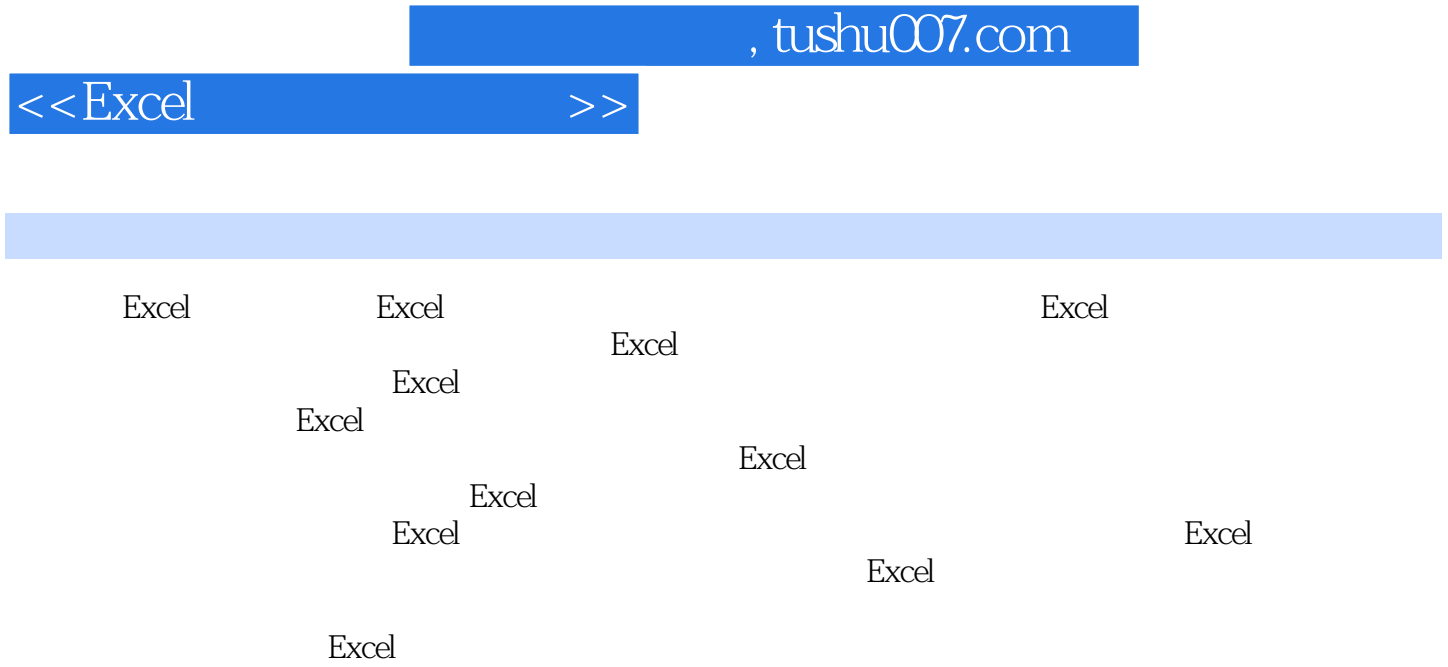

## , tushu007.com

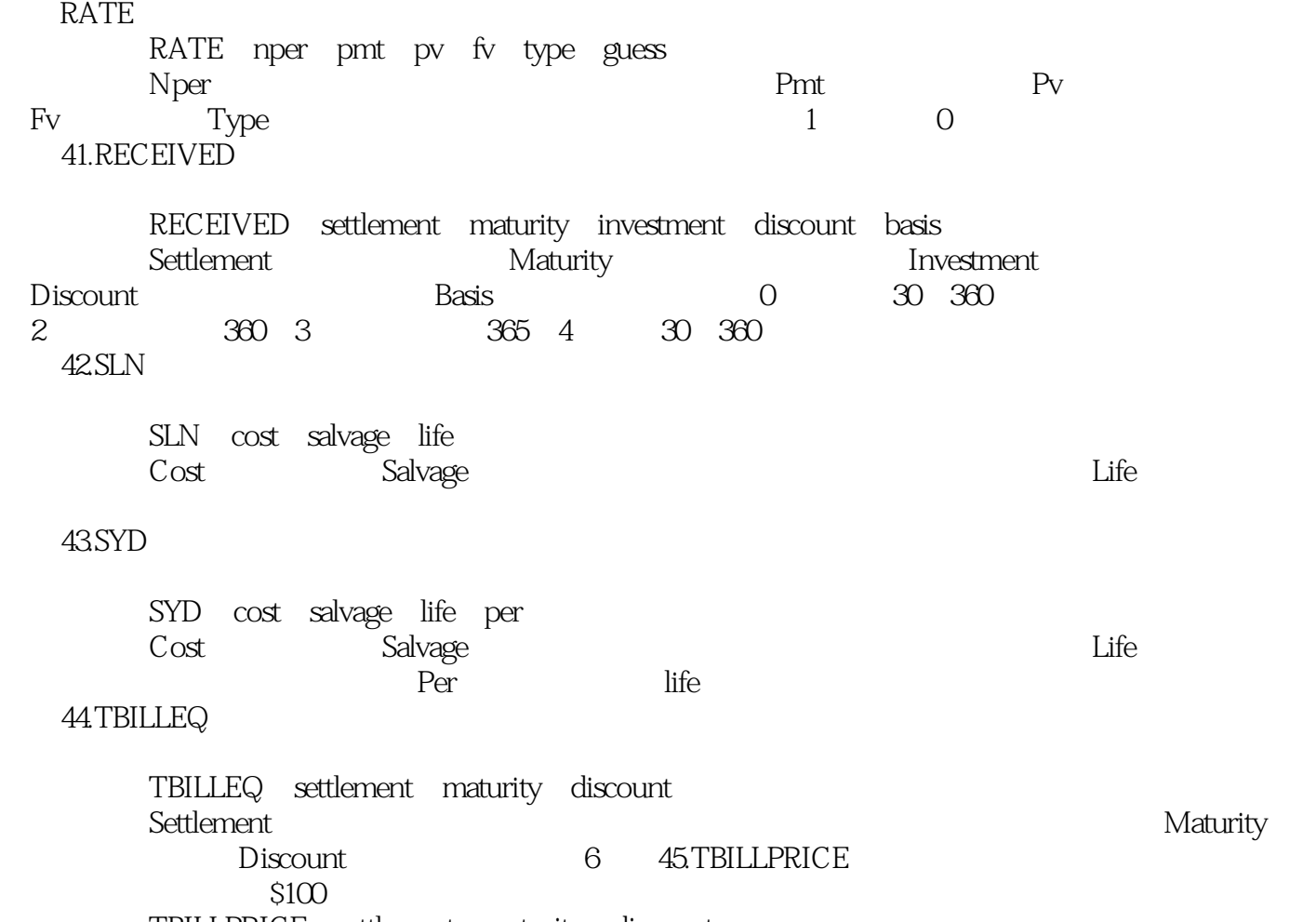

TBILLPRICE settlement maturity discount

参数:Settlement为国库券的成交日,Maturity为国库券的到期日.,Discount为国库券的贴现率。

 $<<\text{Excel} \qquad \qquad >>$ 

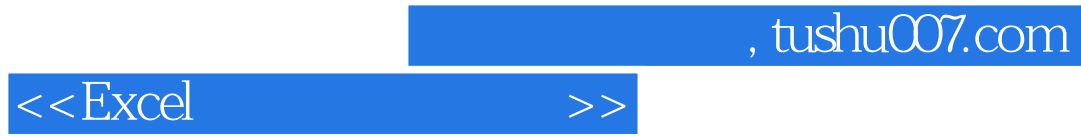

本站所提供下载的PDF图书仅提供预览和简介,请支持正版图书。

更多资源请访问:http://www.tushu007.com